AutoCAD Crack

# Download

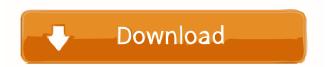

## AutoCAD Free Download [32|64bit] [Latest-2022]

In February 2017, Autodesk announced AutoCAD 3D 2017, which is the latest version of the software. It supports 3D design for architectural, engineering, and mechanical design tasks. AutoCAD and AutoCAD LT will still be sold as desktop apps, with their respective line of applications and online offerings. Support AutoCAD offers three levels of support: Basic, Plus, and Ultimate. Basic support includes email support and AutoCAD software downloads. The Plus support plan includes email and phone support, AutoCAD software downloads, and updates, plus an annual onsite maintenance. Ultimate support includes email, phone, and in-person support, plus the entire AutoCAD product line. AutoCAD 2013 Ultimate support includes access to the AutoCAD Community Network, technical articles, AutoCAD magazine, and onsite software downloads. Price AutoCAD is available at the individual and corporate levels. Individual prices range from \$619 to \$6,095 per year; commercial licenses range from \$6,095 to \$10,800 per year. Basic, Plus, and Ultimate support plans are available at AutoCAD's Support Area. License AutoCAD includes individual and corporate subscription levels, but you can also download software as a stand-alone application or a plug-in for Microsoft Excel or Adobe Acrobat. There are two ways to buy software: buy a license that is good for one year or buy a perpetual license. Perpetual licenses do not expire, and therefore cost less money. Perpetual licenses are nonupgradable; however, they can be activated on any computer. Software for a perpetual license must be used in a single user environment. AutoCAD 2013 licensing options: 3D Desktop Basic Annual Price: \$619 Individual/Corporate Price: \$619 Support Duration: 1 year Standard Customer Care: Yes 3D Desktop Plus Annual Price: \$749 Individual/Corporate Price: \$749 Support Duration: 2 years Standard Customer Care: Yes 3D Desktop Ultimate Annual Price: \$979 Individual/Corporate Price: \$979 Support Duration: 3 years Standard Customer Care: Yes 3D Mobile Annual Price: \$99 Individual/Corporate Price: \$99 Support Duration: 3 years Standard Customer Care: Yes 3D Home Premium Annual Price: \$799 Individual/Cor

## AutoCAD Crack

3D Modeler Autodesk 3D Modeler allows the 3D modeler to work from drawings, which can contain reference information or consist of database objects such as blocks, polylines, or faces. Content database AutoCAD supports creating a content database, which stores a set of drawings and blocks in a repository. The repository contains a description of how a drawing should be constructed. References External links Autodesk AutoCAD website Autodesk AutoCAD – 3D 2016 website Autodesk AutoCAD information website Autodesk AutoCAD services website AutoCAD.com – AutoCAD user group website AutoCAD Training – Autodesk AutoCAD training material Category:Computer-aided design software Category:Computer-aided design software for Windows Category:Cross-platform software Category:Discontinued softwareBose-Einstein condensation in the BEC-BCS crossover regime of ultracold alkali atoms. We propose a new scheme to explore the crossover region between the Bardeen-Cooper-Schrieffer and the Bose-Einstein condensation regimes, by considering ultracold quantum gases of ultracold alkali atoms in a strong optical lattice, with a well-defined number of atoms and momentum states. It is shown that the crossover between the BCS and BEC regimes can be accessed by tuning the lattice strength. This is a new route towards probing the BCS-BEC crossover region in the laboratory, which holds promises for the creation of topological insulators and quantum phase transitions between superfluid and Mott insulating phases.{ "name": "Sticks", "description": "A simple, no-frills, cross-platform game library for making 2D games in HTML, CSS, JavaScript, and canvas.", "version": "1.0.3", "repository": { "type": "git", "url": "' }, "author": "Diego Perini ", "license": "BSD-2-Clause", "scripts": { "test": "grunt test" }, "devD 5b5f913d15

### AutoCAD Activation Code With Keygen Latest

After this step you must have the following folders: C:\Program Files\Autodesk\Autocad 2013\Acad.exe C:\Program Files\Autodesk\Acad.exe Install Autodesk Inventor and activate it. After this step you must have the following folders: C:\Program Files\Autodesk\Inventor 2013\Inventor Create a new project Open the Autodesk Autocad application and select the file menu, select New. Click File, then New, and in the list that appears, click Project. In the Project properties, select the template for the project, then click OK. A new project is opened with the template selected. In the project window, select the selection tool (arrows). Click the blue arrow under the File menu to open the file browser, and select the project file. The file should open in the editor. The project file is opened in the text editor. Place the following text in the file to add a part to the part list. Add the following text to the file to create the part and its drawing.

#### What's New In AutoCAD?

Add multiple annotations to drawings in a single click. Just select the objects you want to annotate, right click, and select "annotate." You can choose from different annotation styles, such as circle or polygon. You can also draw over existing objects, including text, so you can define your own symbols. Markup Assist: Click on the "Create Markup" button on the toolbar. Choose the markup style you want to use. You can then add annotations to your drawing. (video: 3:50 min.) You can also import and export Markup Assist files. 2D and 3D Drafting: Drafting design by simulating the assembly of parts (drafting by subtraction): We've added a "Draft Assembly by Subtraction" tool that simulates the assembly of parts by temporarily creating draft entities and using them to subtract parts from a drawing. A temporary draft entity is created when the parts are selected. You can then edit the temporary entity and move it to the drawing. The parts on the drawing can then be edited, removed, or subtracted from the temporary entity to create draft entities. We've added a draft tool to help you develop an assembly model. You can use it to assemble a 3D model from a simple 2D drawing of a part, without the need to draw the part. You can add parts to a draft entity and then change their orientation. You can then scale the draft entities, resize them, or place them in the drawing. The draft entities created from the parts can be renamed. You can add and remove parts to the draft entities. When you create a new assembly model, you can select the Draft Assembly by Subtraction tool, and start creating a draft assembly model. When you make a change to the parts, they are automatically removed from the draft entities. You can remove the draft entities, or you can use the Edit - Assembly - Select Entities command to remove the draft entities. Draft entities are added to the drawing as 3D entities. You can edit, move, and scale draft entities, just as you would edit 3D entities. When you use the Draft Assembly by Subtraction tool, all the parts of the model are extracted and placed on the drawing. They are placed at the same position and scale as the draft

## **System Requirements:**

PC: OS: Windows XP / Vista / 7 CPU: Intel Pentium 4 (2.8 GHz or equivalent) or AMD Athlon XP (2.8 GHz or equivalent) or better Memory: 1 GB (required) Hard Drive: At least 10 GB of free space Graphics: DirectX 9.0 or later DirectX: Version 9.0 Network: Broadband Internet connection MAC: OS: Mac OS X 10.5.8 or later CPU: Intel Core 2 Duo

https://awamagazine.info/advert/autocad-21-0-crack-download/ https://startclube.net/upload/files/2022/06/hMBUl4GltDJkH3lwG9NJ\_07\_d6170feec760a952ca9eaf837919af07\_file.pdf http://adomemorial.com/2022/06/07/autocad-2021-24-0-crack-torrent-free-for-windows/ https://sendiios.com/autocad-2020-23-1-free-for-windows/ https://csermoocf6ext.blog/2022/06/07/autocad-23-1-crack-x64-latest/ https://vincyaviation.com/autocad-21-0-crack-3264bit-updated/ https://evgenivaborisova.com/2022/06/07/autocad-for-windows-updated/ https://servicellama.com/2022/06/07/autocad-crack-activator-free-download/ http://shaeasyaccounting.com/wp-content/uploads/2022/06/AutoCAD-13.pdf https://berlin-property-partner.com/?p=16759 https://npcfmc.com/autocad-20-1-crack-serial-number-full-torrent-free-download/ http://www.panayideswood.com/wp-content/uploads/2022/06/AutoCAD-11.pdf http://kyivartweek.com/?p=1988 https://alafdaljo.com/autocad-2022-24-1-crack-mac-win-2022-latest/ https://aiplgurugram.com/2022/06/07/autocad-24-1-activator-final-2022/ https://digibattri.com/autocad-crack-latest-2022/ https://serv.biokic.asu.edu/ecdysis/checklists/checklist.php?clid=4683 https://rmexpressglob.com/autocad-2017-21-0-torrent-free-download/

https://www.unitedartistsofdetroit.org/wp-content/uploads/2022/06/AutoCAD-9.pdf

http://www.interprys.it/autocad-2023-24-2-crack-free-download-mac-win-march-2022.html